[金手指工具](https://zhiliao.h3c.com/questions/catesDis/2128) **[秦昌云](https://zhiliao.h3c.com/User/other/141558)** 2024-07-01 发表

## 问题描述 请检查区域拓扑的状态是否正常;

## 过程分析

区域拓扑是根据不同的业务互通需求,基于VPN构建站点之间互联的拓扑。当前支持的区域拓扑 模型如下:

- · Hub-Spoke 区域内分支间互通:适用于分支站点互访都需要绕行总部的场景;
- · Hub-Spoke 区域内分支不互通: 适用于总部和分支互通, 分支间不互通的场景; (RR不会 反射CPE间路由信息, CPE间无法互通或只能通过RR发布的聚合路由进行互通);
- · Full-Mesh:适用于所有站点之间互访都需要直接互通的场景。

为了确保分支间网络通信正常,需要检查区域拓扑的部署状态是否正常。

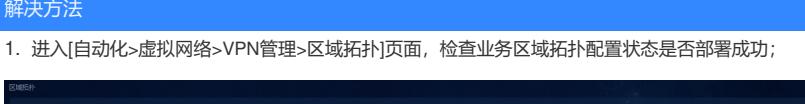

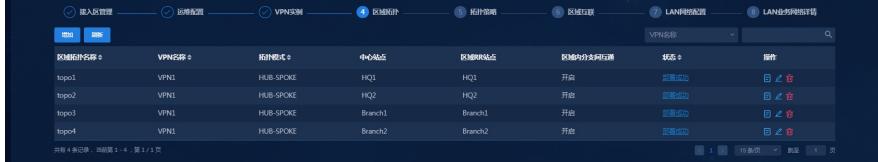

2. 如果部署状态为部署失败,单击状态链接可以查询区域内RR-CPE状态,如果部署状态异常可以进行重试或 根据提示排查原因

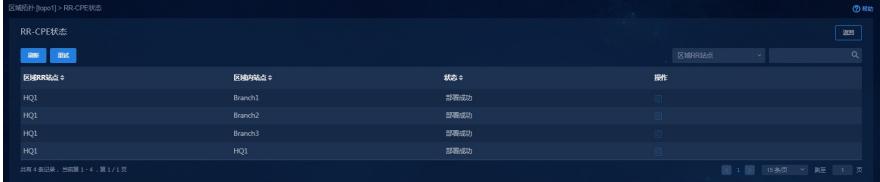